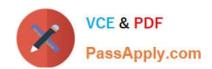

## MAYA12\_A<sup>Q&As</sup>

Maya 2012 Certified Associate Examination

# Pass Autodesk MAYA12\_A Exam with 100% Guarantee

Free Download Real Questions & Answers PDF and VCE file from:

https://www.passapply.com/maya12\_a.html

100% Passing Guarantee 100% Money Back Assurance

Following Questions and Answers are all new published by Autodesk Official Exam Center

- Instant Download After Purchase
- 100% Money Back Guarantee
- 365 Days Free Update
- 800,000+ Satisfied Customers

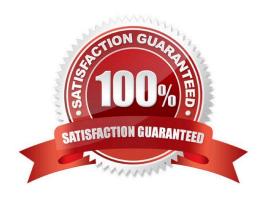

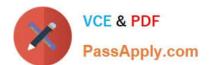

#### **QUESTION 1**

The ViewCube is an on-screen 3D navigation element that does which of the following?

- A. Creates a multicamera rig to navigate through your scene
- B. Provides feedback about stereo cameras and performs calculations to produce anaglyph images
- C. Enables you to quickly and easily switch between views.
- D. Provides feedback about the current camera view in relation to the 3D scene

Correct Answer: D

Reference:

http://www.autodesk.com/us/maya/2011help/index.html?url=./files/Viewing\_the\_scene\_Using\_the \_ViewCube.htm,topicNumber=d0e70082

#### **QUESTION 2**

A suitable method to have the spaceship move along the green line shown in the image is:

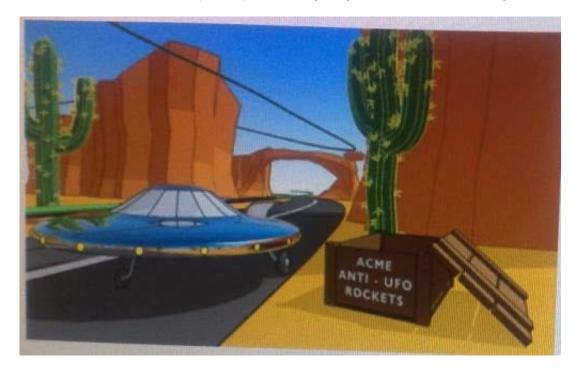

- A. Animated Sweep
- B. Motion Path
- C. Turntable
- D. Animation Snapshot

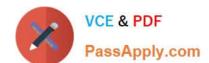

## https://www.passapply.com/maya12\_a.html

2024 Latest passapply MAYA12\_A PDF and VCE dumps Download

Correct Answer: B Reference: http://www.autodesk.com/us/maya/2011help/index.html?url=./files/Viewing\_the\_scene\_Using\_the ViewCube.htm,topicNumber=d0e70082 **QUESTION 3** Which file format lets you exchange complex data between Maya and other software while preserving the data\\'s overall behavior? A. OBJ B. FBX C. DXF D. None of the above Correct Answer: B Reference: http://www.autodesk.com/us/maya/2011help/index.html?url=./files/Viewing\_the\_scene\_Using\_the \_ViewCube.htm,topicNumber=d0e70082 (first paragraph) **QUESTION 4** To composite two layers together you would use... A. Composition settings B. Garbage Mask C. Remap Color D. Blend and Comp Correct Answer: A

#### **QUESTION 5**

What is meant by \\'sampling\\'?

- A. The amount of Rendering Layers to be calculated in an image
- B. The amount of times the software will examine different areas of a pixel
- C. The number of photons that get emitted into the scene.

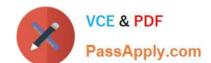

### https://www.passapply.com/maya12\_a.html

2024 Latest passapply MAYA12\_A PDF and VCE dumps Download

D. None of the above

Correct Answer: C

Reference:

http://books.google.com.pk/books?id=Kzjnv9kKHKECandpg=PA106andlpg=PA106anddq=maya+sampling+i s+number +of+photons+that+get+emitted+into+the+sceneandsource=blandots=B5uBPvw2andsig=XR5SFS0\_hPjAXjha2dhlgrdR1j Qandhl=enandsa=Xandei=4Yr7Tt3oPleF4gSlnsiNCAandved=0CD wQ6AEwBQ#v=onepageandqandf=false (first paragraph)

Latest MAYA12 A Dumps

MAYA12 A Study Guide

MAYA12 A Braindumps